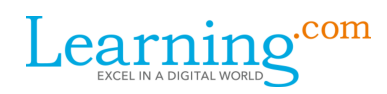

## EasyTech Pacing Calendar - 8th Grade

The Pacing Calendar provides a suggested order of assignments and timing for utilizing the EasyTech curriculum in your classroom. For planning purposes, each week contains approximately 90 minutes of curriculum delivered through whole group, independent, guided practice or blended learning implementation models.

Prior to beginning the school year, it is recommended that you create student technology portfolios (digital or print) to provide students a way to share their learning. The portfolio may include EasyTech certificates, reports, and Application Exercise entries and work products. Pictures are a great way to show your students in the learning process and can be used at the end of the year for a class slideshow or a technology showcase.

Note about Keyboarding: Remember to provide students with time each week to improve their keyboarding technique, accuracy and speed through Adaptive Keyboarding after they have completed the keyboarding lessons and guided practice exercises.

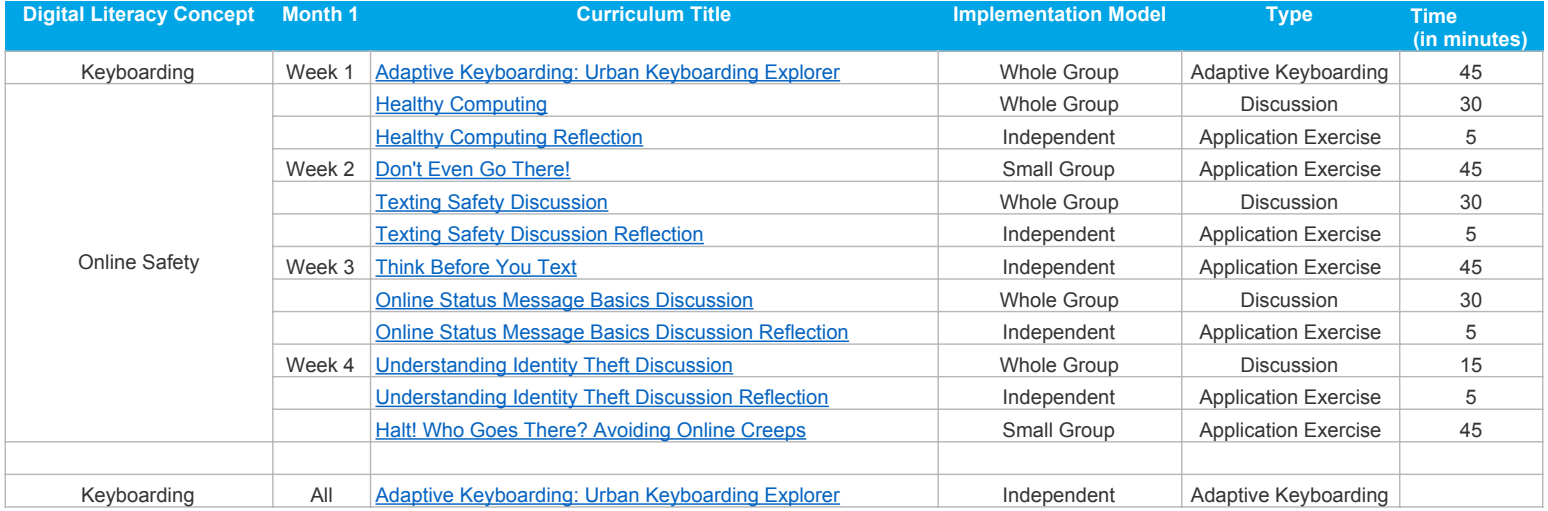

*Tips & Suggestions - These lessons are spiraled from previous years to help set a firm foundation for safe, appropriate, responsible and effective technology use throughout the year. Begin the month with a whole group introduction to Adaptive Keyboarding so that students understand how to access and use if they finish their classwork early.*

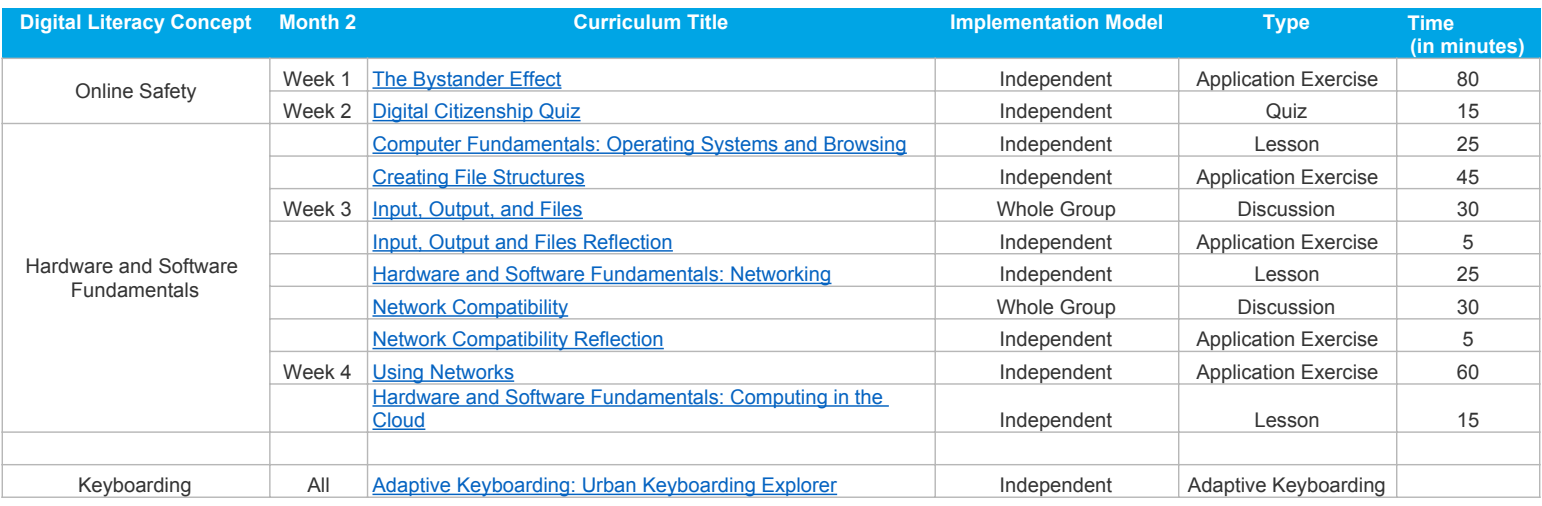

*Tips & Suggestions - When students finish their work with class time remaining, have them practice their keyboarding skills using Adaptive Keyboarding.* 

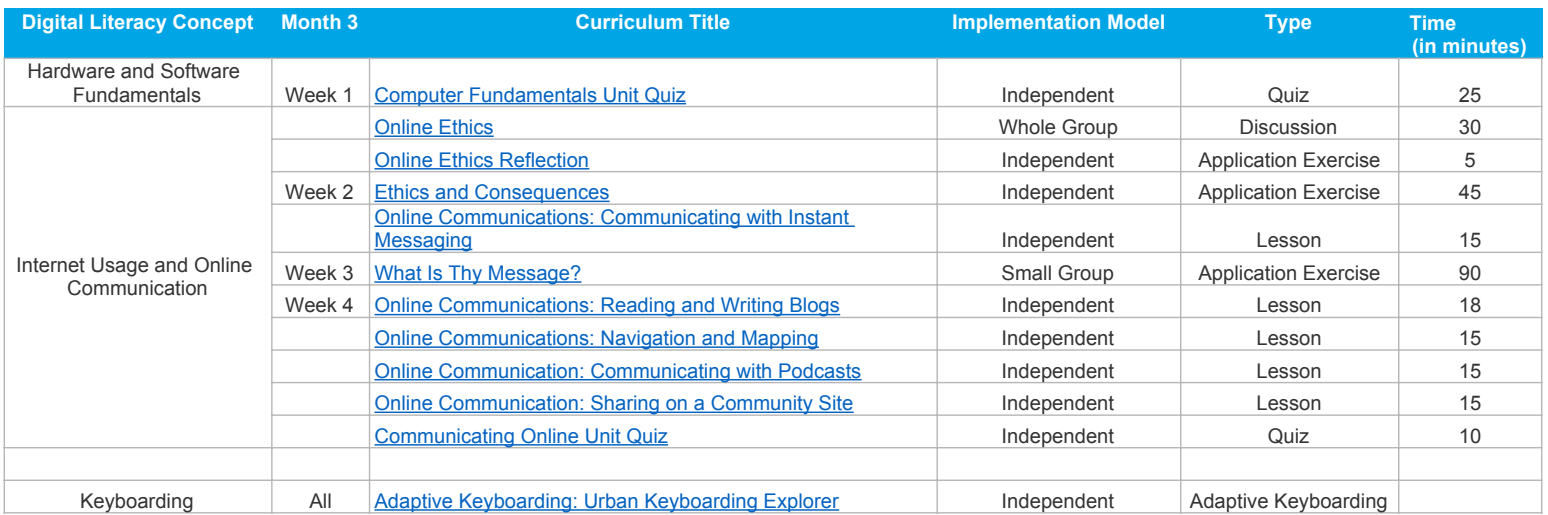

*Tips & Suggestions - Remind students that using the Internet and communicating online are a responsibility and that they need to be careful whether at school or not.*

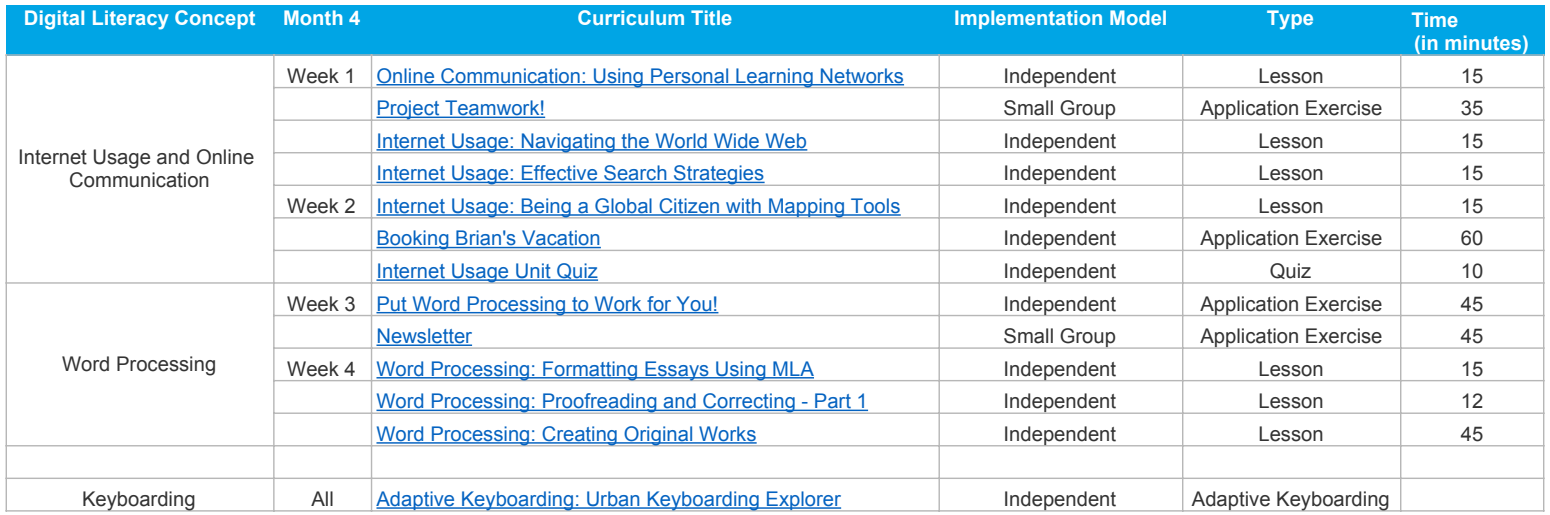

*Tips & Suggestions - Provide students with opportunities to publish their classroom writing in word processing documents along with digital or hand drawn art that illustrates their writing. When students finish their work with class time remaining, have them practice keyboarding skills using their Adaptive Keyboarding assignments.*

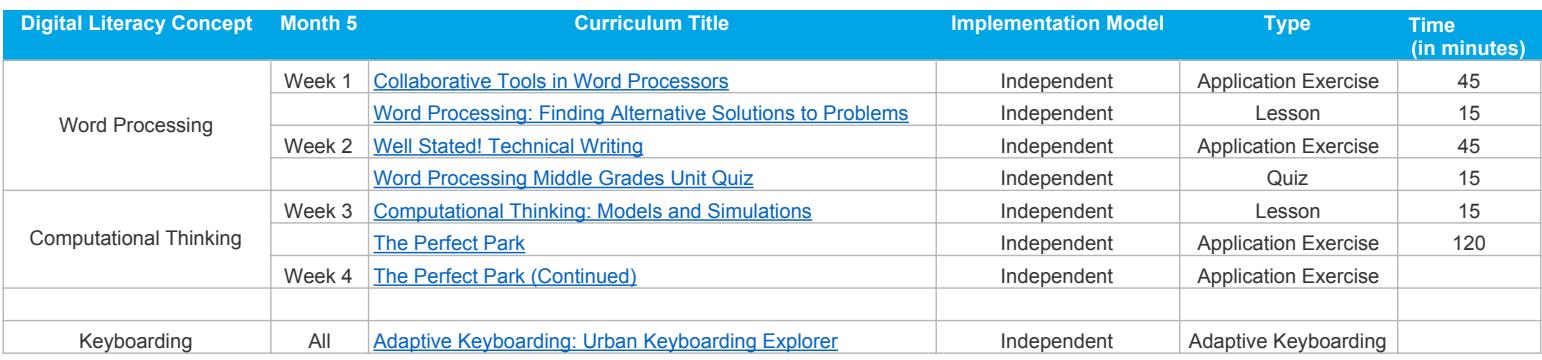

*Tips & Suggestions - If you are new to computational thinking, complete the lessons alongside your students. Facilitate a discussion about other areas of life where computational thinking can be applied.*

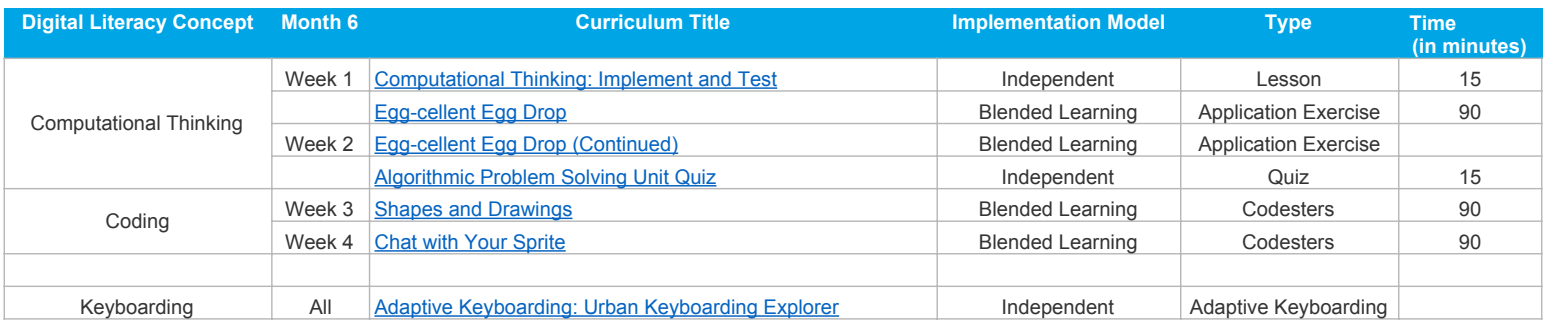

*Tips & Suggestions - Completing the coding lessons alongside your students is a great way to share the learning experience.* 

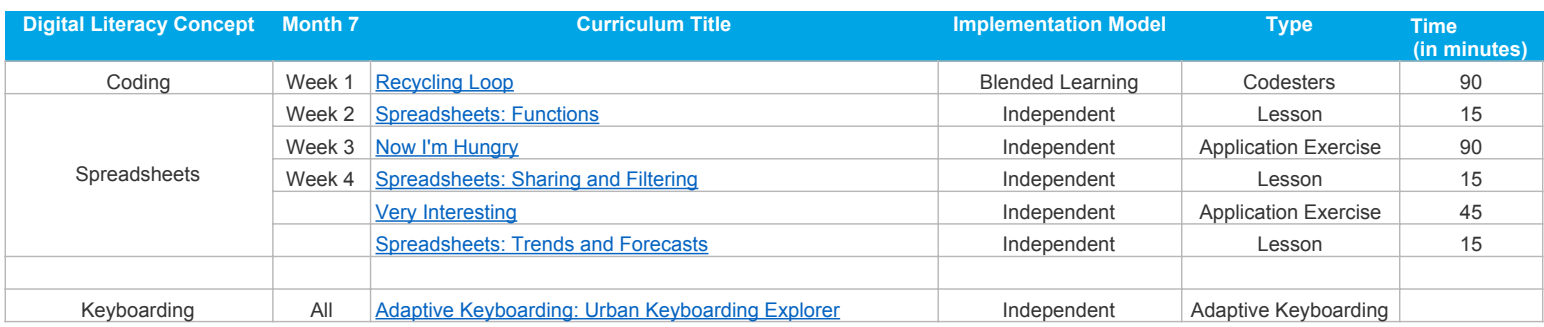

*Tips & Suggestions - Have students practice entering data to create spreadsheets based on content being studied in core curriculum classes, physical education class or other. When students finish their work with class time remaining, have them practice keyboarding skills using their Adaptive Keyboarding assignments.*

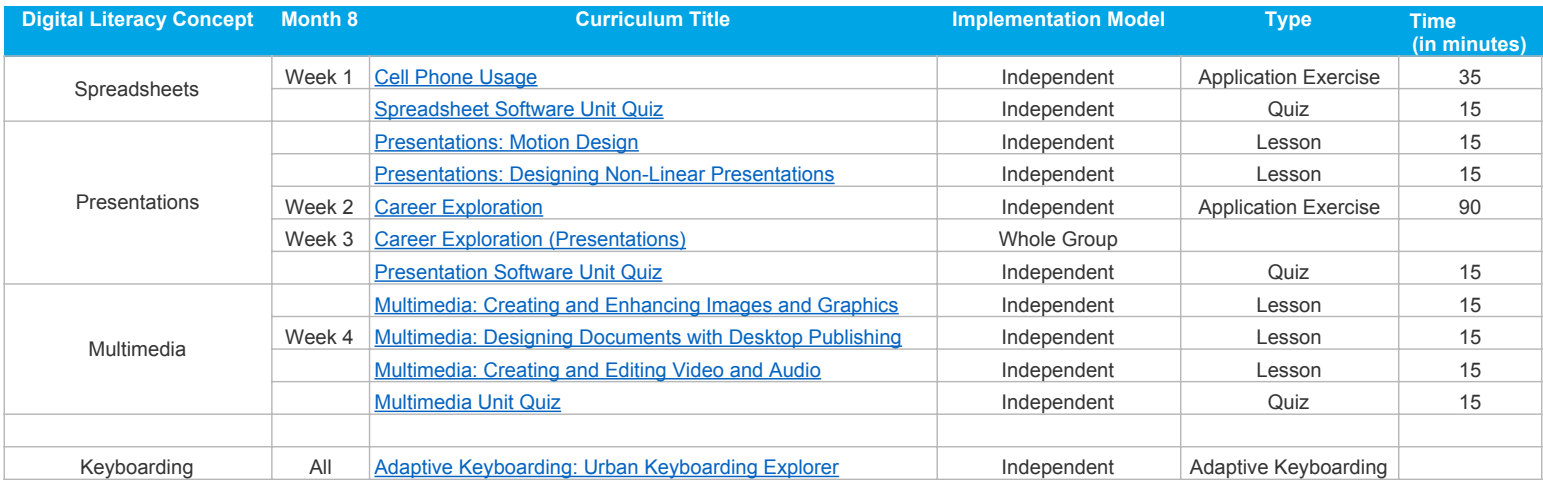

*Tips & Suggestions - Remind students that presentations are more than just what is engaging on the screen. Help students understand that presenting includes their attitude, body language and voice tones. Facilitate a discussion about how to make a presentation engaging through voice.*

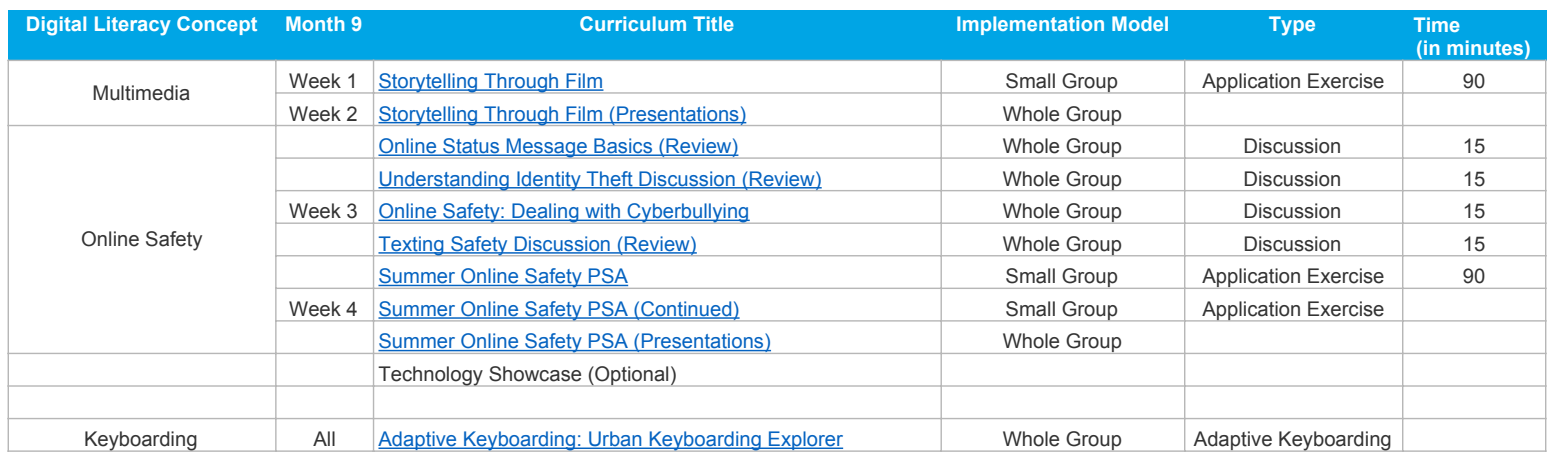

*Tips & Suggestions - Online safety is important to revisit at the end of the year to remind students that they need to be smart when online whether at home or at school. Provide parents with resources to help them keep their students safe online. See the Parent Online Safety Guide linked below. Provide students and parents with ideas for continuing to practice their digital literacy skills during the summer.*

**[Parent Online Safety Guide](https://support.learning.com/parent-resources/online-safety-guide-for-parents-english/)**